# МИНОБРНАУКИ РОССИИ

# Федеральное государственное бюджетное образовательное учреждение высшего образования "Пермский государственный национальный исследовательский университет"

# Кафедра культурологии и социально-гуманитарных технологий

Авторы-составители: Березина Елена Михайловна Шутов Михаил Дмитриевич

# ТЕХНОЛОГИИ ВИРТУАЛЬНОЙ РЕАЛЬНОСТИ Рабочая программа дисциплины Код УМК 90929

Утверждено Протокол № от «03» февраля 2020 г.

Пермь, 2020

# 1. Наименование дисциплины

Технологии виртуальной реальности

### 2. Место дисциплины в структуре образовательной программы

Дисциплина входит в вариативную часть Блока « Б.1 » образовательной программы по направлениям подготовки (специальностям):

Направление: 50.03.01 Искусства и гуманитарные науки направленность Дизайн

## 3. Планируемые результаты обучения по дисциплине

 В результате освоения дисциплины Технологии виртуальной реальности у обучающегося должны быть сформированы следующие компетенции:

50.03.01 Искусства и гуманитарные науки (направленность : Дизайн)

 ПК.7 способность самостоятельно или в составе творческой группы создавать художественные произведения

# 4. Объем и содержание дисциплины

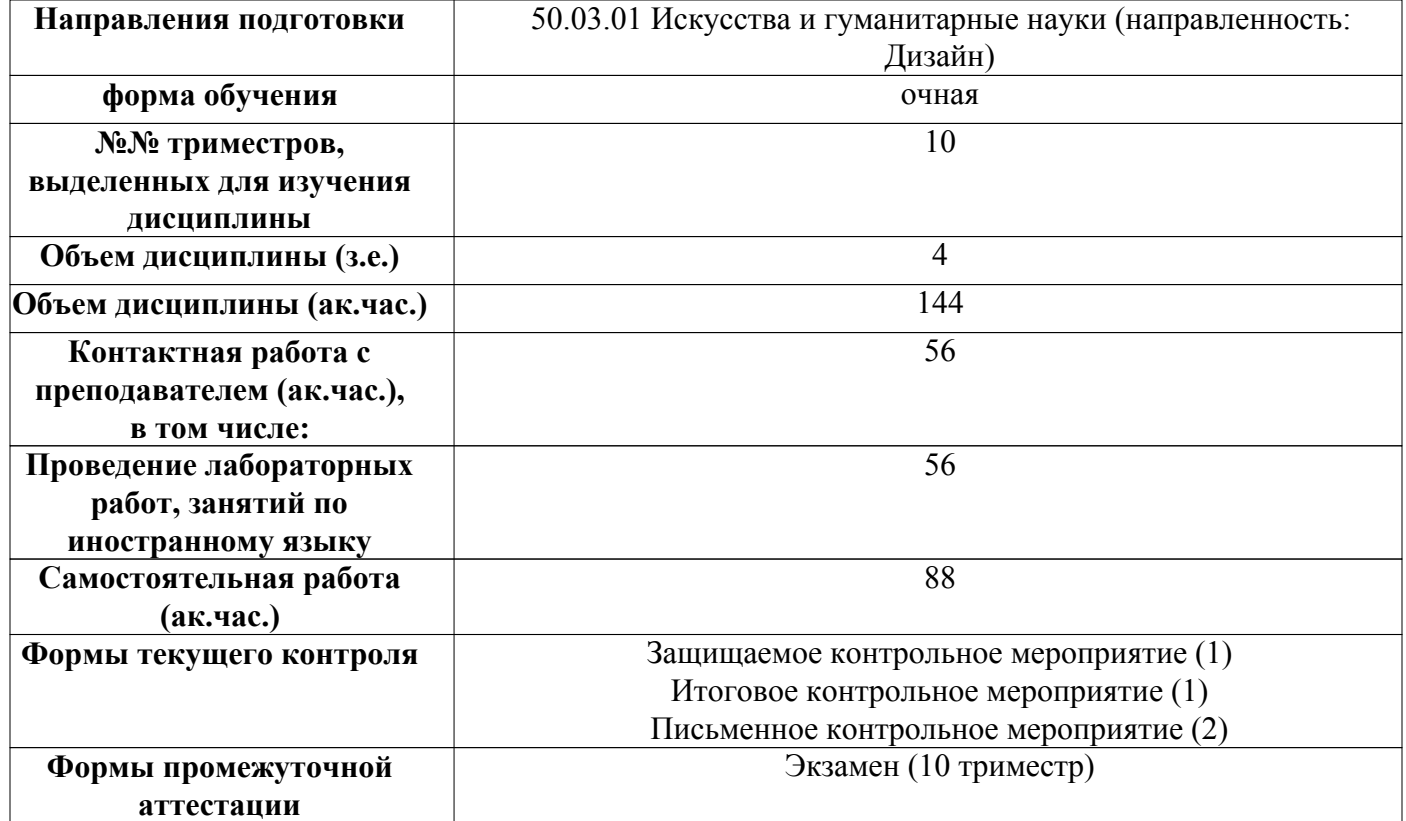

#### 5. Аннотированное описание содержания разделов и тем дисциплины

#### Технологии виртуальной реальности

Овладение навыками черчения и моделирования трёхмерных объектов. Умение визуализировать и производить расчет свойств и составляющих виртуального объекта с помощью определенных инструментов. Все навыки и компетенции данной дисциплины формируются в контексте общего направления – дизайн интерьера и связаны с ним косвенно и напрямую.

#### Тема 1. Создание виртуальной модели жилой трёхкомнатной квартиры на стадии «сдача от застройщика».

Изучаются такие понятия как отображение различных типов конструкций и элементов квартиры в трехмерном виде, экспорт объемной модели из одного графического редактора в другой, придание модели реалистичного вида с помощью определенных инструментов. Модель создается на основе обмерного плана реальной квартиры и является простейшим объемным элементом, на основе которого студенты знакомятся с базовыми функциями и возможностями 3д-редакоторов.

#### Тема 2. Создание виртуальной модели двухэтажного жилого коттеджа.

Создается более сложная объемная модель – двухэтажный коттедж. Моделируются сложные элементы экстерьера и интерьера. На основе полученных знаний в Теме 1, модель обрабатывается в различных редакторах, дополняется информацией и элементами

#### Тема 3. Создание визуализации модели двухэтажного жилого коттеджа.

Модель двухэтажного дома, созданная в Теме 2, дополняется объемными моделями мебели и благоустройства. В итоге создается визуализация экстерьера дома и основного помещения интерьера (например, кухни-гостиной).

#### Тема 4. Создание презентационного планшета для подачи проекта в формате JPEG.

Все материалы, созданные в теме 2 и теме 3 компонуются на планшете в графическом редакторе. На планшет выводится информация о проекте: визуализация экстерьера и элементов экстерьера, площади и объемы помещений, планировки. Визуализация оформляется на планшетах в электронном виде (формат JPEG) и является итоговой демонстрацией знаний, полученных студентами по данной дисциплине.

#### 6. Методические указания для обучающихся по освоению дисциплины

 Освоение дисциплины требует систематического изучения всех тем в той последовательности, в какой они указаны в рабочей программе.

 Основными видами учебной работы являются аудиторные занятия. Их цель - расширить базовые знания обучающихся по осваиваемой дисциплине и систему теоретических ориентиров для последующего более глубокого освоения программного материала в ходе самостоятельной работы. Обучающемуся важно помнить, что контактная работа с преподавателем эффективно помогает ему овладеть программным материалом благодаря расстановке необходимых акцентов и удержанию внимания интонационными модуляциями голоса, а также подключением аудио-визуального механизма восприятия информации.

Самостоятельная работа преследует следующие цели:

– закрепление и совершенствование теоретических знаний, полученных на лекционных занятиях;

 - формирование навыков подготовки текстовой составляющей информации учебного и научного назначения для размещения в различных информационных системах;

 - совершенствование навыков поиска научных публикаций и образовательных ресурсов, размещенных в сети Интернет;

- самоконтроль освоения программного материала.

 Обучающемуся необходимо помнить, что результаты самостоятельной работы контролируются преподавателем во время проведения мероприятий текущего контроля и учитываются при промежуточной аттестации.

 Обучающимся с ОВЗ и инвалидов предоставляется возможность выбора форм проведения мероприятий текущего контроля, альтернативных формам, предусмотренным рабочей программой дисциплины. Предусматривается возможность увеличения в пределах 1 академического часа времени, отводимого на выполнение контрольных мероприятий.

 Процедура оценивания результатов обучения инвалидов и лиц с ограниченными возможностями здоровья по дисциплине предусматривает предоставление информации в формах, адаптированных к ограничениям их здоровья и восприятия информации.

 При проведении текущего контроля применяются оценочные средства, обеспечивающие передачу информации, от обучающегося к преподавателю, с учетом психофизиологических особенностей здоровья обучающихся.

#### 7. Перечень учебно-методического обеспечения для самостоятельной работы обучающихся по дисциплине

При самостоятельной работе обучающимся следует использовать:

– конспекты лекций;

 – литературу из перечня основной и дополнительной учебной литературы, необходимой для освоения дисциплины (модуля);

– текст лекций на электронных носителях;

 – ресурсы информационно-телекоммуникационной сети "Интернет", необходимые для освоения дисциплины;

 – лицензионное и свободно распространяемое программное обеспечение из перечня информационных технологий, используемых при осуществлении образовательного процесса по дисциплине;

– методические указания для обучающихся по освоению дисциплины.

#### 8. Перечень основной и дополнительной учебной литературы

#### Основная:

1. Бондаренко, С. В. Основы 3ds Max 2009 : учебное пособие / С. В. Бондаренко, М. Ю. Бондаренко. — 3-е изд. — Москва : Интернет-Университет Информационных Технологий (ИНТУИТ), Ай Пи Ар Медиа, 2021. — 335 c. — ISBN 978-5-4497-0905-9. — Текст : электронный // Электронно-библиотечная система IPR BOOKS : [сайт]. http://www.iprbookshop.ru/102025

2. Иванцивская, Н. Г. Перспектива. Теория и виртуальная реальность : учебное пособие / Н. Г. Иванцивская. — Новосибирск : Новосибирский государственный технический университет, 2010. — 197 c. — ISBN 978-5-7782-1328-9. — Текст : электронный // Электронно-библиотечная система IPR BOOKS : [сайт]. http://www.iprbookshop.ru/44820

#### Дополнительная:

1. Виртуальное моделирование, прототипирование и промышленный дизайн : материалы международной научно-практической конференции / A. Balasso, A. Borisenko, S. Gorlatch [и др.] ; под редакцией В. А. Немтинов. — Тамбов : Тамбовский государственный технический университет, ЭБС АСВ, 2015. — 375 c. — ISBN 978-5-8265-1379-8. — Текст : электронный // Электронно-библиотечная система IPR BOOKS : [сайт]. http://www.iprbookshop.ru/63844.html

2. Миронов Д. Ф. Компьютерная графика в дизайне:Учеб. для вузов/Д. Ф. Миронов.-СПб.:Питер,2004, ISBN 5-94723-761-X.-224.

3. Забелин, Л. Ю. Информационные технологии в медиаиндустрии. Основы программирования трехмерной графики / Л. Ю. Забелин, М. Е. Щеглов, М. В. Шалаев. — Новосибирск : Сибирский государственный университет телекоммуникаций и информатики, 2011. — 72 c. — ISBN 2227-8397. — Текст : электронный // Электронно-библиотечная система IPR BOOKS : [сайт]. http://www.iprbookshop.ru/54771.html

### 9. Перечень ресурсов сети Интернет, необходимых для освоения дисциплины

 https://www.graphisoft.ru/learning/training-materials/ Graphisoft logo https://paintmaster.ru/osnovy-kompozitsiji.php PAINTMASTER.RU https://adcitymag.ru/arxitekturnye-proekty-podachi/ Архитектурные проекты, подачи

# 10. Перечень информационных технологий, используемых при осуществлении образовательного процесса по дисциплине

1) презентационные материалы (слайды по темам лекционных и практических занятий); Образовательный процесс по дисциплине Технологии виртуальной реальности предполагает использование следующего программного обеспечения и информационных справочных систем:

2) доступ в режиме on-line в Электронную библиотечную систему (ЭБС);

3) доступ в электронную информационно-образовательную среду университета;

4) интернет-сервисы и электронные ресурсы (поисковые системы, электронная почта);

Перечень необходимого лицензионного и (или) свободно распространяемого программного обеспечения:

1) офисный пакет приложений (текстовый процессор, программа для подготовки электронных презентаций);

2) программа демонстрации видеоматериалов (проигрыватель);

3) приложение, позволяющее просматривать и воспроизводить медиаконтент PDF-файлов.

4) 3ds Max 2019

 При освоении материала и выполнения заданий по дисциплине рекомендуется использование материалов, размещенных в Личных кабинетах обучающихся ЕТИС ПГНИУ (student.psu.ru).

 При организации дистанционной работы и проведении занятий в режиме онлайн могут использоваться:

система видеоконференцсвязи на основе платформы BigBlueButton (https://bigbluebutton.org/).

 система LMS Moodle (http://e-learn.psu.ru/), которая поддерживает возможность использования текстовых материалов и презентаций, аудио- и видеоконтент, а так же тесты, проверяемые задания, задания для совместной работы.

система тестирования Indigo (https://indigotech.ru/).

### 11. Описание материально-технической базы, необходимой для осуществления образовательного процесса по дисциплине

1. Для проведения лабораторных занятий – аудитория, оснащенная презентационной техникой (проектор, экран, компьютер/ноутбук) с соответствующим программным обеспечением, меловой (и) или маркерной доской или компьютерный класс, оснащенный персональными ЭВМ и соответствующим программным обеспечением. Состав оборудования определен в Паспорте компьютерного класса. 2. Для проведения групповых (индивидуальных) консультаций - аудитория, оснащенная презентационной техникой (проектор, экран, компьютер/ноутбук) с соответствующим программным обеспечением, меловой (и) или маркерной доской.

3. Для проведения мероприятий текущего контроля и промежуточной аттестации - аудитория, оснащенная презентационной техникой (проектор, экран, компьютер/ноутбук) с соответствующим программным обеспечением, меловой (и) или маркерной доской. Компьютерный класс. Состав оборудования определен в Паспорте компьютерного класса.

4. Для самостоятельной работы - аудитория для самостоятельной работы, оснащенный компьютерной техникой с возможностью подключения к сети «Интернет», обеспеченный доступом в электронную

информационно-образовательную среду университета. Помещения Научной библиотеки ПГНИУ.

Помещения научной библиотеки ПГНИУ для обеспечения самостоятельной работы обучающихся:

 1. Научно-библиографический отдел, корп.1, ауд. 142. Оборудован 3 персональными компьютера с доступом к локальной и глобальной компьютерным сетям.

 2. Читальный зал гуманитарной литературы, корп. 2, ауд. 418. Оборудован 7 персональными компьютерами с доступом к локальной и глобальной компьютерным сетям.

 3. Читальный зал естественной литературы, корп.6, ауд. 107а. Оборудован 5 персональными компьютерами с доступом к локальной и глобальной компьютерным сетям.

 4. Отдел иностранной литературы, корп.2 ауд. 207. Оборудован 1 персональным компьютером с доступом к локальной и глобальной компьютерным сетям.

 5. Библиотека юридического факультета, корп.9, ауд. 4. Оборудована 11 персональными компьютерами с доступом к локальной и глобальной компьютерным сетям.

 6. Читальный зал географического факультета, корп.8, ауд. 419. Оборудован 6 персональными компьютерами с доступом к локальной и глобальной компьютерным сетям.

 Все компьютеры, установленные в помещениях научной библиотеки, оснащены следующим программным обеспечением:

Операционная система ALT Linux;

Офисный пакет Libreoffice.

Справочно-правовая система «КонсультантПлюс»

# Фонды оценочных средств для аттестации по дисциплине Технологии виртуальной реальности

# Планируемые результаты обучения по дисциплине для формирования компетенции и критерии их оценивания

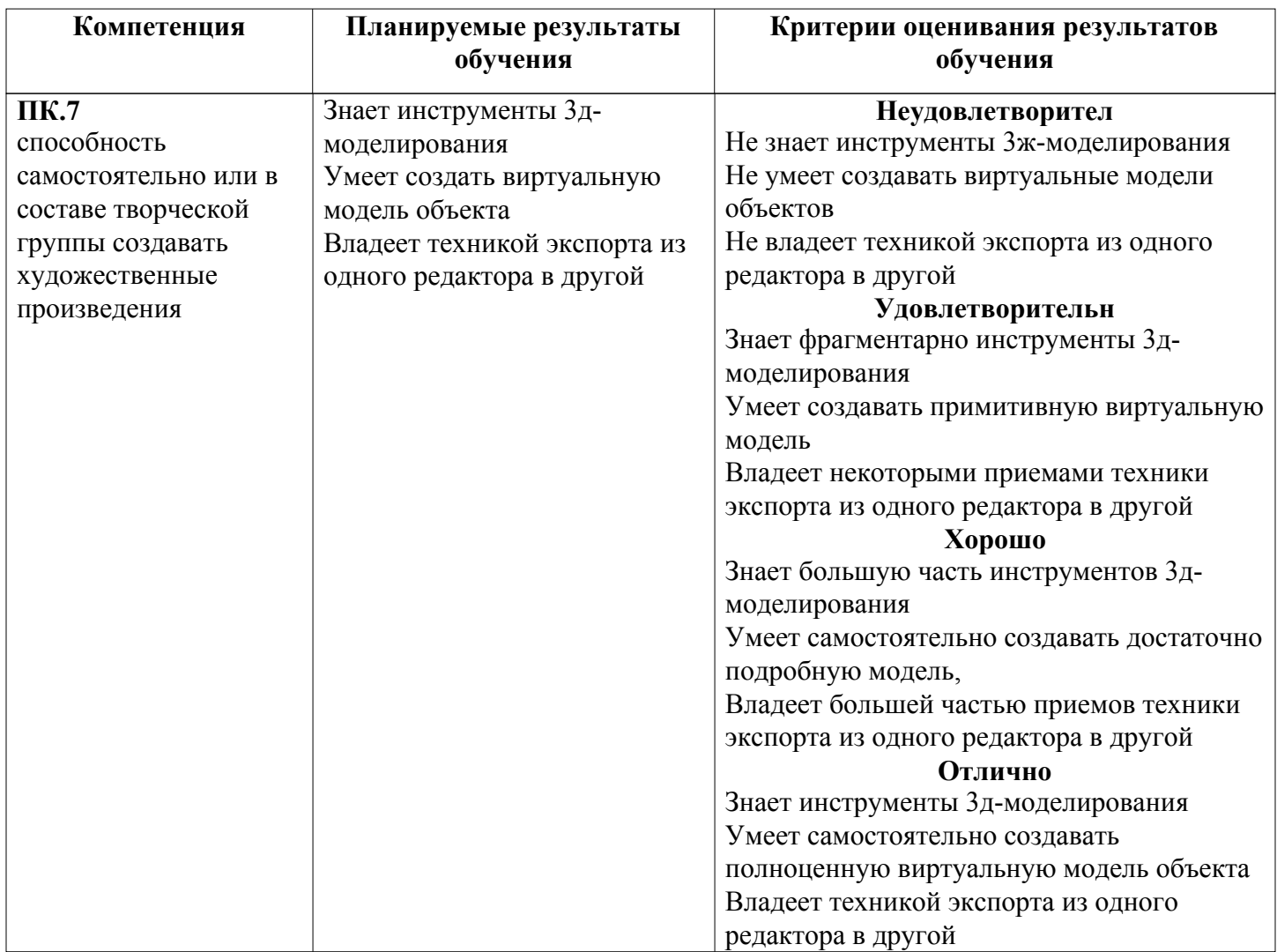

### Оценочные средства текущего контроля и промежуточной аттестации

Cхема доставки : ИГН 2019

#### Вид мероприятия промежуточной аттестации : Экзамен

Способ проведения мероприятия промежуточной аттестации : Оценка по дисциплине в рамках промежуточной аттестации определяется на основе баллов, набранных обучающимся на контрольных мероприятиях, проводимых в течение учебного периода. Максимальное количество баллов : 100

#### Конвертация баллов в отметки

«отлично» - от 81 до 100 «хорошо» - от 61 до 80 «удовлетворительно» - от 44 до 60 «неудовлетворительно» / «незачтено» менее 44 балла

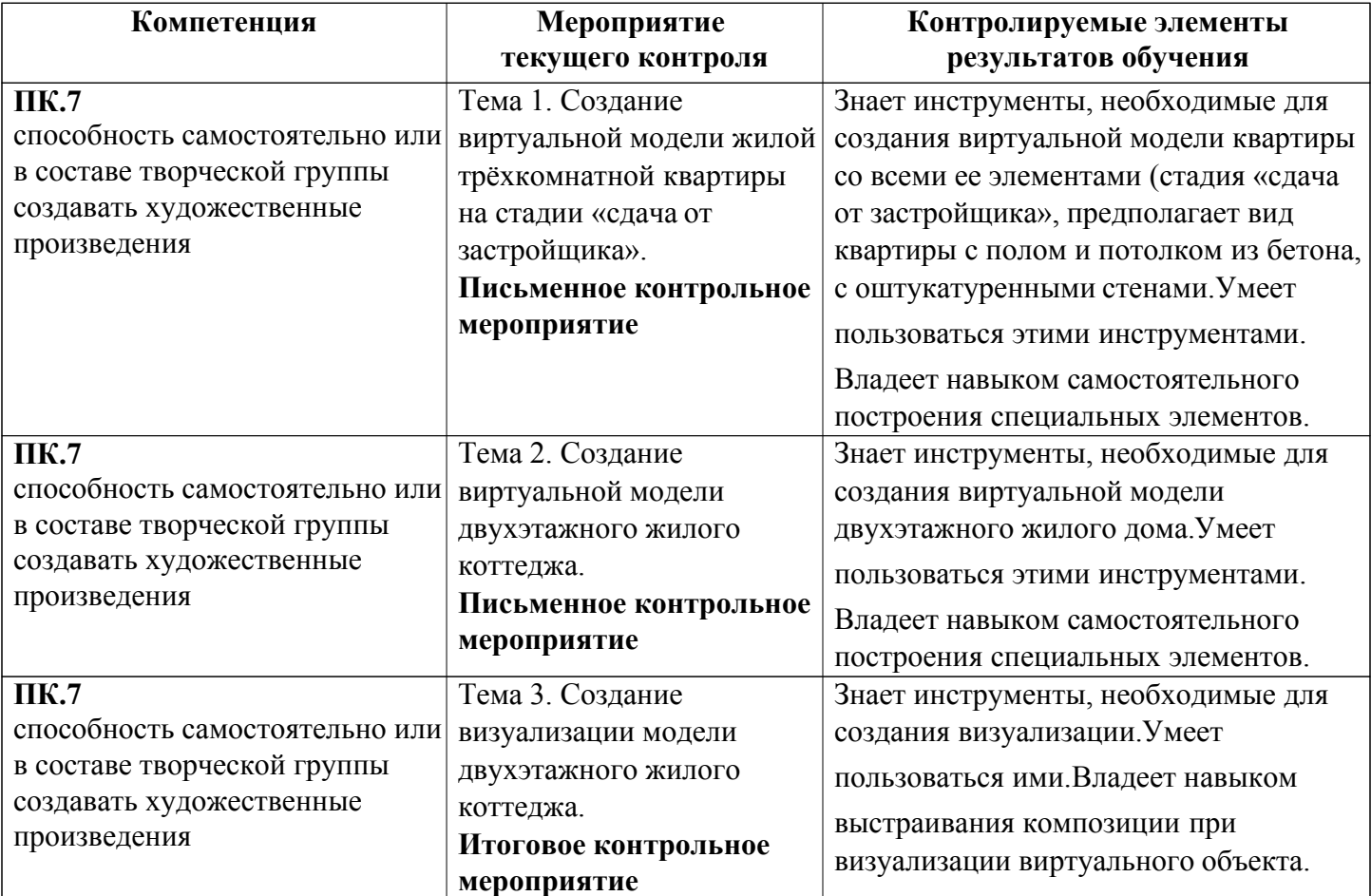

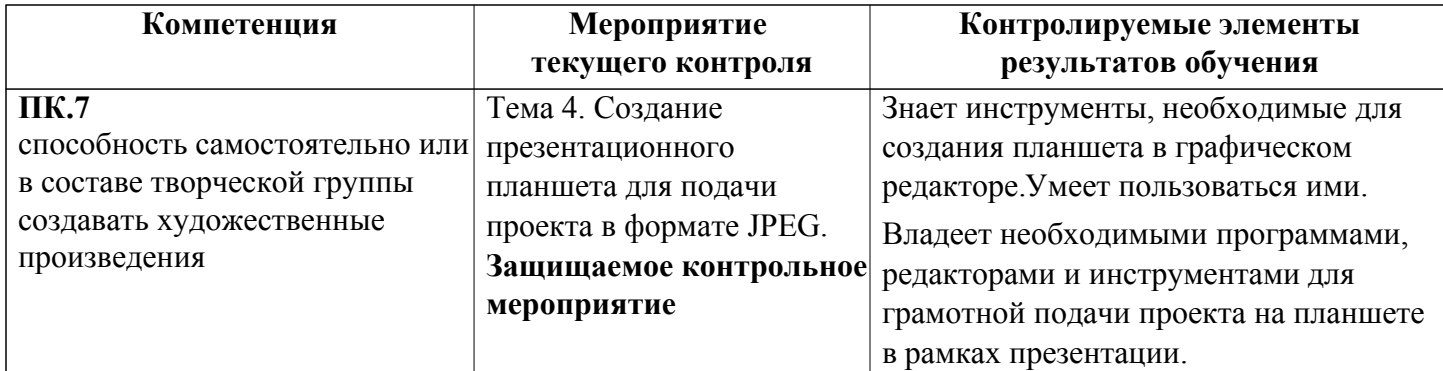

# Спецификация мероприятий текущего контроля

## Тема 1. Создание виртуальной модели жилой трёхкомнатной квартиры на стадии «сдача от застройщика».

Продолжительность проведения мероприятия промежуточной аттестации: 2 часа Условия проведения мероприятия: в часы самостоятельной работы

Максимальный балл, выставляемый за мероприятие промежуточной аттестации: 20 Проходной балл: 9

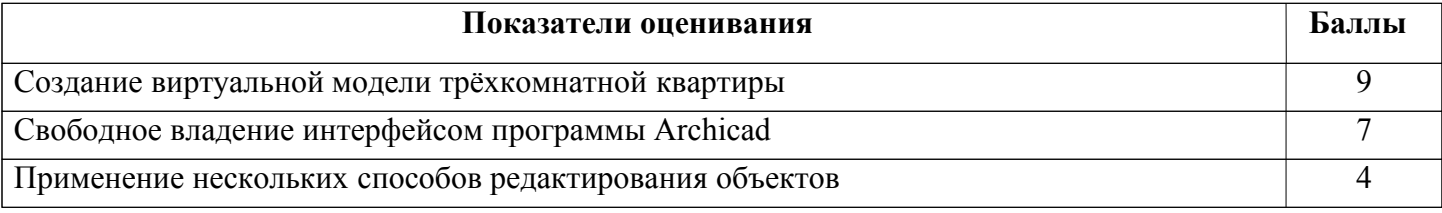

### Тема 2. Создание виртуальной модели двухэтажного жилого коттеджа.

Продолжительность проведения мероприятия промежуточной аттестации: 2 часа

#### Условия проведения мероприятия: в часы аудиторной работы

Максимальный балл, выставляемый за мероприятие промежуточной аттестации: 20 Проходной балл: 9

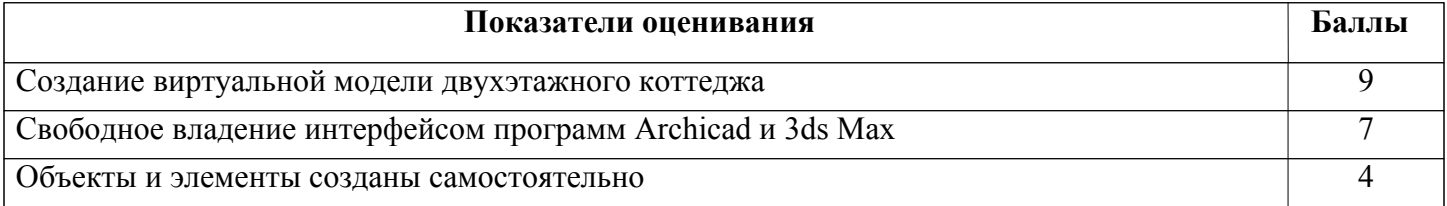

#### Тема 3. Создание визуализации модели двухэтажного жилого коттеджа.

Продолжительность проведения мероприятия промежуточной аттестации: 2 часа Условия проведения мероприятия: в часы аудиторной работы Максимальный балл, выставляемый за мероприятие промежуточной аттестации: 20

Проходной балл: 9

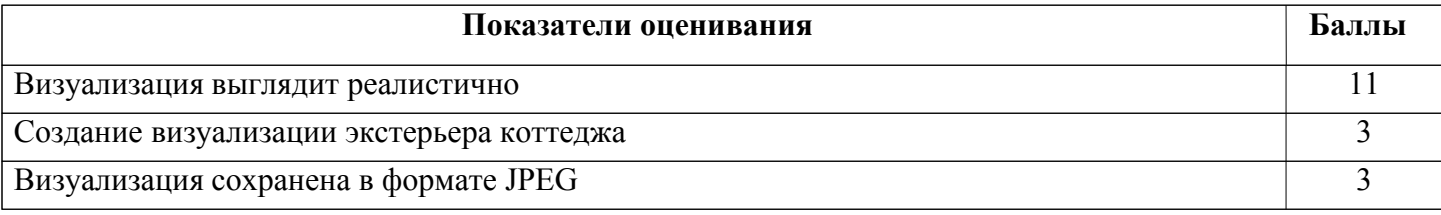

# Создание визуализации интерьера коттеджа

## Тема 4. Создание презентационного планшета для подачи проекта в формате JPEG.

Продолжительность проведения мероприятия промежуточной аттестации: 2 часа Условия проведения мероприятия: в часы аудиторной работы Максимальный балл, выставляемый за мероприятие промежуточной аттестации: 40 Проходной балл: 17

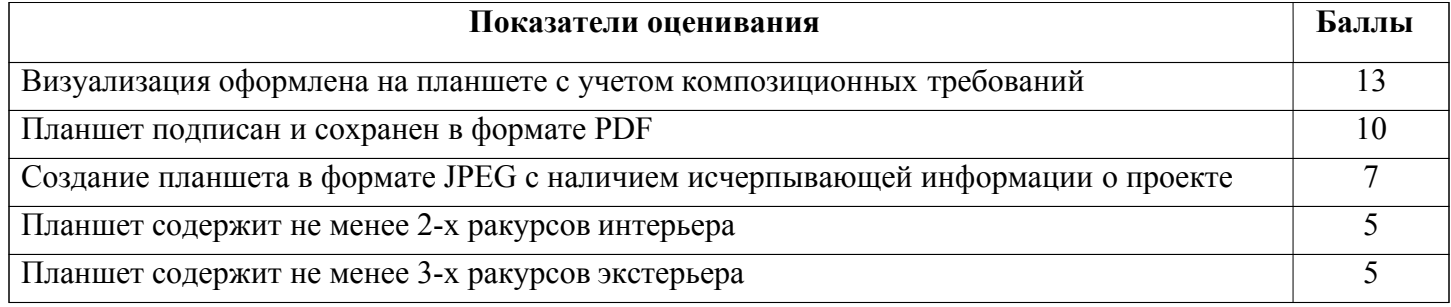

3